# Lab 3: Visualizing Distribution Approximations

STA 111 (Summer Session II)

# **Lab Objectives**

To visualize and understand the Poisson approximation to the binomial, normal approximation to binomial, and the normal approximation to Poisson.

## **Introduction**

Today we will verify that the Poisson approximation to the binomial, and the normal approximation to both the Poisson and binomial all work, and also verify the conditions under which they work. First, lets learn some commands to help us draw random samples for all the distributions and plot the results.

# **Draw Random Samples**

To draw a random sample of size  $N = 50$  from  $Bin(n = 10, p = 0.4)$  for example and save the result, type N  $\le$  50, n  $\le$  10, p  $\le$  0.4 to save the values we need beforehand and type X  $\le$  rbinom(N,n,p) to draw the sample. You can visualize the distribution by plotting a histogram or density plot. Type  $plot(density(X),$ col="green") or hist(X,freq=FALSE, col = "green"). *I chose green for the color but you can pick any color you want. R has a lot of color options built in but that's not important right now. You can read about the color options online.*

Now to visualize two different samples in the same plot, first draw another random sample not necessarily from the same distribution. In fact, lets try the Poisson. Remember that we can approximate the  $Bin(n, p)$ distribution using the  $Poi(\lambda = np)$  distribution. Type Y <- rpois(N, lambda =  $(n*p)$ ) and add a new plot to the previous one by typing lines(density(Y), col="red") *I chose a different color to help differentiate the two distributions*.

How about one more example? Let's draw from a normal distribution this time. Remember that we can also approximate the  $Bin(n, p)$  distribution using the  $No(\mu = np, \sigma^2 = np(1-p))$  distribution. Type

Z  $\leq$  rnorm(N, mean=(n\*p), sd =sqrt(n\*p\*(1-p))) and add a new plot to the previous one by typing lines(density(Z), col="blue"). *I chose yet another color to help differentiate the three distributions.*

### **Lab Questions**

Set  $N = 10000$  to make the distributions fairly smooth. For every possible pair of  $n \in \{10, 50, 100, 500\}$  and  $p \in \{0.05, 0.2, 0.7\}$ , compare the  $Bin(n, p)$ ,  $Poi(\lambda = np)$  and  $N(\mu = np, \sigma^2 = np(1 - p))$  distributions like we did above by looking at an overlay of the three distributions and answer the following questions:

#### **Poisson and Normal Approximation to the Binomial Distribution**

- 1. For what pairs of *n* and *p* is the Poisson approximation to the binomial good?
- 2. For what pairs of *n* and *p* is the normal approximation to the binomial good?

#### **Normal Approximation to the Poisson Distribution**

It turns out that we can also approximate the  $Poi(\lambda)$  distribution with  $N(\mu = \lambda, \sigma^2 = \lambda)$ . Compare the Poisson and Normal distributions for the same *n*, *p* pairs above by looking at an overlay of the  $Poi(\lambda = np)$ and  $N o(\mu = np, \sigma^2 = np)$  distributions.

3. For what pairs of *n* and *p* is the normal approximation to the Poisson good?

*Note: You should have 12 different pairs of n and p. Also, "good" here is quite subjective so you should describe what you mean by good. This is a open-ended question, creative thinking is greatly encouraged.*

This ends the lab. Remember to turn in your lab reports on Sakai.

## **A Note on Combining Plots**

R makes it easy to combine multiple plots into one overall graph, for example, with the par( ) function, you can include the option mfrow=c(nrows, ncols) to create a matrix of nrows x ncols plots that are filled in by row. mfcol=c(nrows, ncols) fills in the matrix by columns. This might be useful if you want to arrange figures in multiple rows and columns.

100 400

8

 $\frac{1}{2}$ 

disp

```
# 4 figures arranged in 2 rows and 2 columns
attach(mtcars)
par(mfrow=c(2,2))
plot(wt,mpg, main="Scatterplot of wt vs. mpg")
plot(wt,disp, main="Scatterplot of wt vs disp")
hist(wt, main="Histogram of wt")
boxplot(wt, main="Boxplot of wt")
```
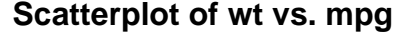

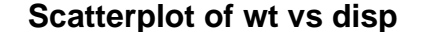

ိ

Ø

ಳಾ

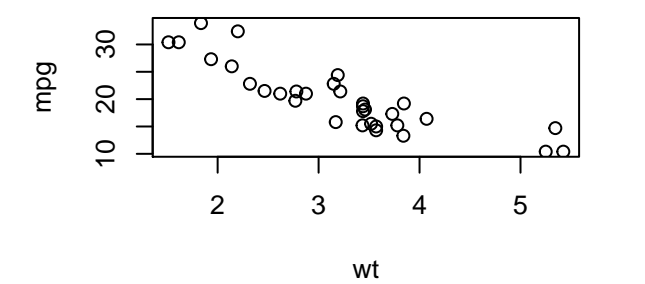

**Histogram of wt**

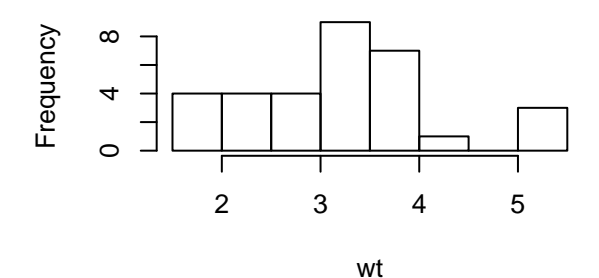

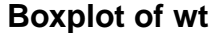

2 3 4 5

wt

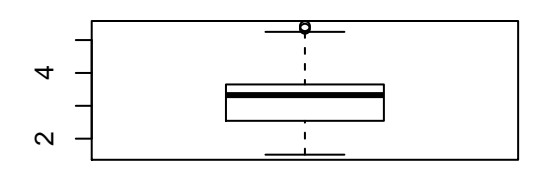